## Lenovo V35s-07ADA Uživatelská příručka

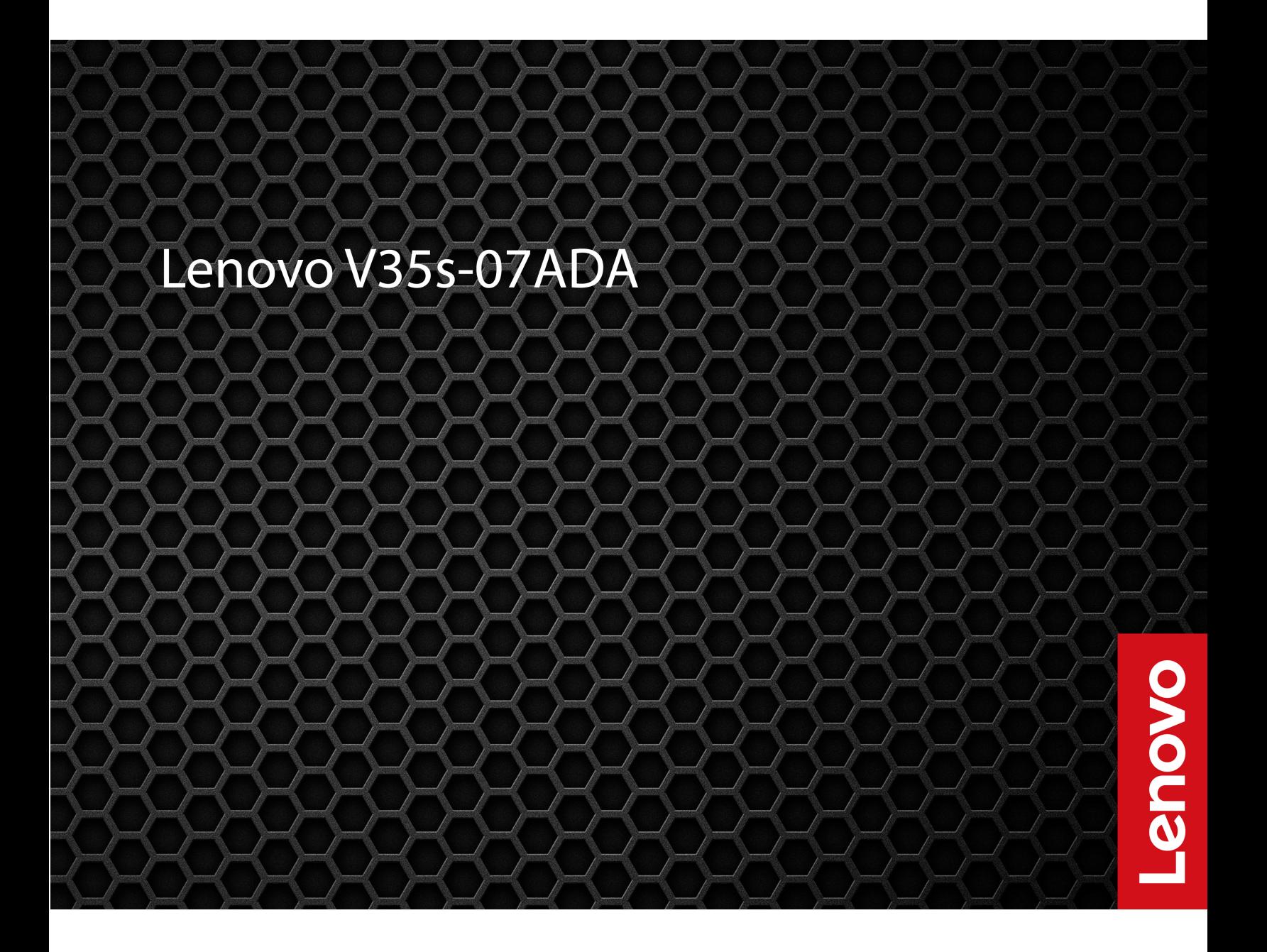

#### **Toto čtěte nejdříve**

Než použijete tuto dokumentaci a produkt, který popisuje, nezapomeňte si přečíst následující informace, kterým je třeba porozumět:

- [Dodatek A "Důležité bezpečnostní instrukce" na stránce 59](#page--1-0)
- Bezpečnostní pokyny a informace o záruce
- Návod k nastavení

#### **První vydání (březen 2020)**

#### **© Copyright Lenovo 2020.**

UPOZORNĚNÍ NA OMEZENÁ PRÁVA: Pokud jsou data nebo software dodávány na základě smlouvy GSA (General Services Administration), podléhá jejich použití, reprodukce a zveřejňování omezením stanoveným ve smlouvě č. GS-35F-05925.

### **Obsah**

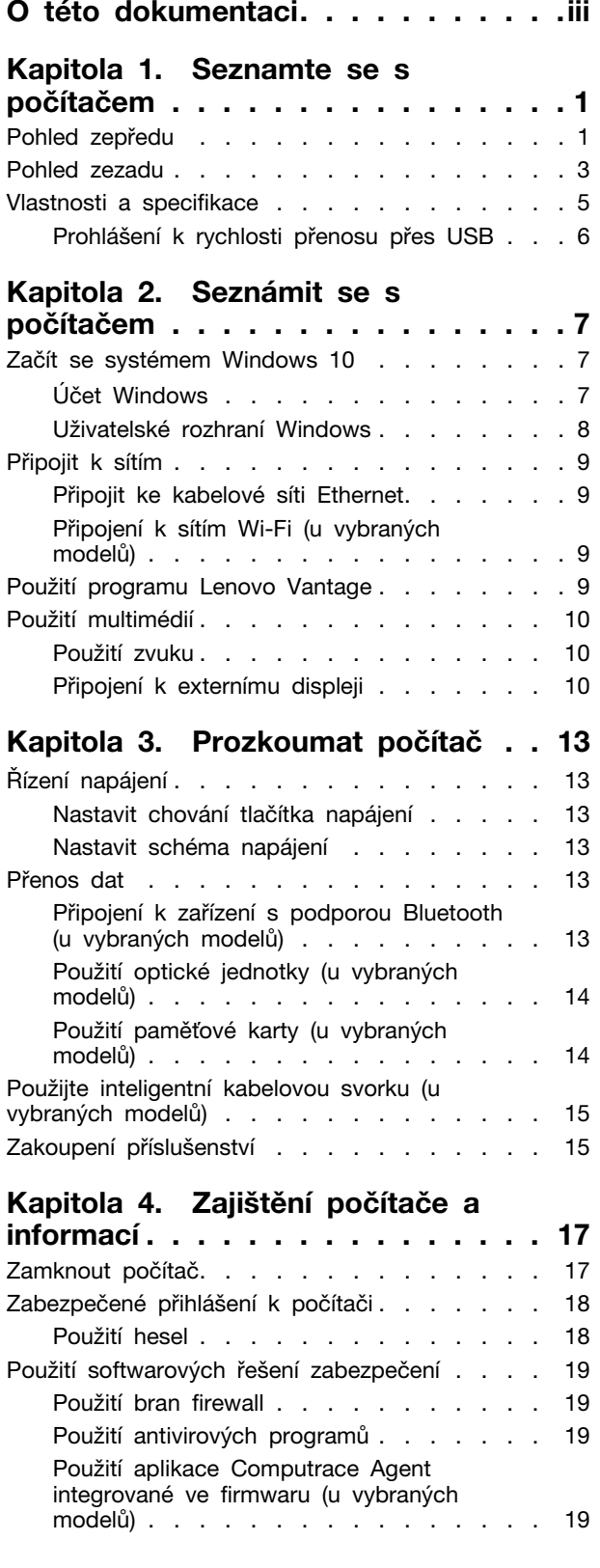

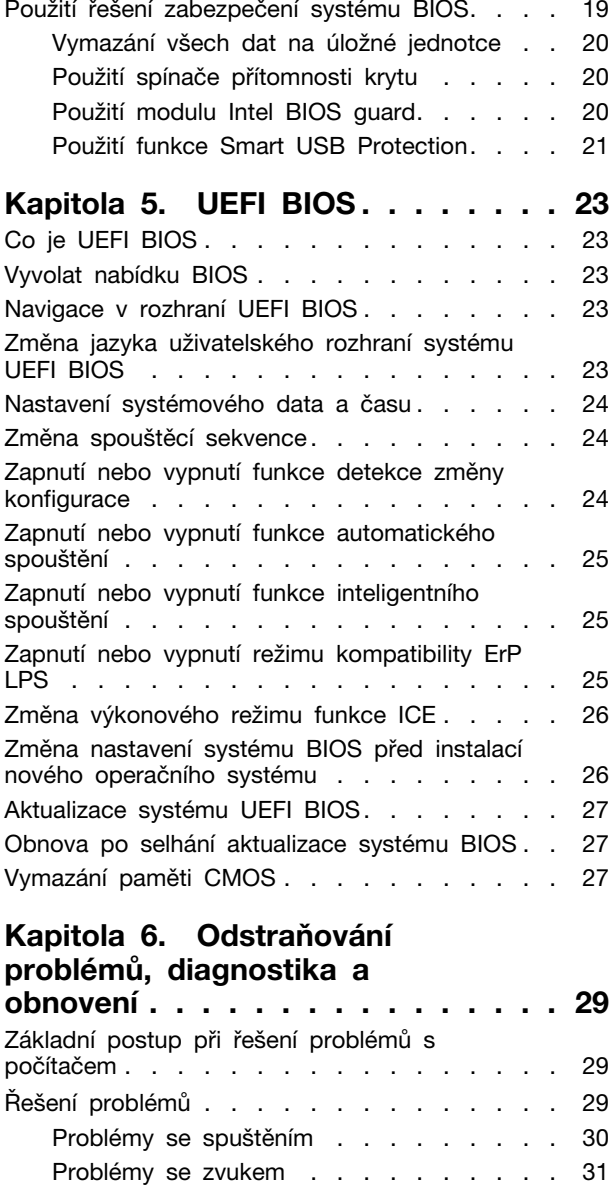

Problémy se sítí [. . . . . . . . . . . . 32](#page--1-5) [Problémy týkající se výkonu](#page--1-5) . . . . . . . 34 [Problémy s úložnou jednotkou](#page--1-2) . . . . . . 35 [Problémy s CD nebo DVD](#page--1-46) . . . . . . . 35 [Problémy s konektorem sériového portu](#page--1-47) . . 36 [Problémy se zařízením USB](#page--1-48) . . . . . . . 36 Problémy se softwarem [. . . . . . . . . 37](#page--1-2) Diagnostika [. . . . . . . . . . . . . . . . 37](#page--1-49) [Diagnostické nástroje Lenovo](#page--1-50) . . . . . . . 37 Obnovení [. . . . . . . . . . . . . . . . . 37](#page--1-51)

# **Obsah je uzamčen**

**Dokončete, prosím, proces objednávky.**

**Následně budete mít přístup k celému dokumentu.**

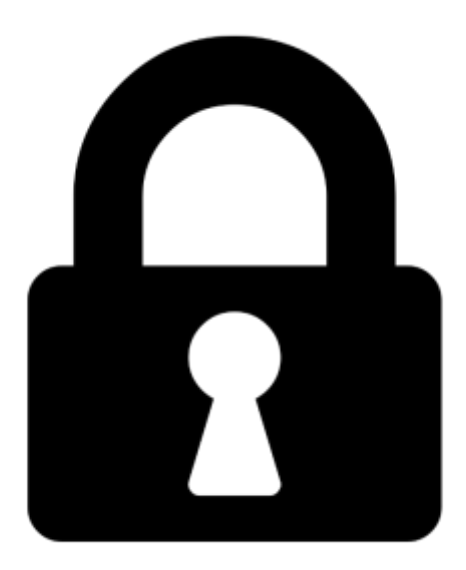

**Proč je dokument uzamčen? Nahněvat Vás rozhodně nechceme. Jsou k tomu dva hlavní důvody:**

1) Vytvořit a udržovat obsáhlou databázi návodů stojí nejen spoustu úsilí a času, ale i finanční prostředky. Dělali byste to Vy zadarmo? Ne\*. Zakoupením této služby obdržíte úplný návod a podpoříte provoz a rozvoj našich stránek. Třeba se Vám to bude ještě někdy hodit.

*\*) Možná zpočátku ano. Ale vězte, že dotovat to dlouhodobě nelze. A rozhodně na tom nezbohatneme.*

2) Pak jsou tady "roboti", kteří se přiživují na naší práci a "vysávají" výsledky našeho úsilí pro svůj prospěch. Tímto krokem se jim to snažíme překazit.

A pokud nemáte zájem, respektujeme to. Urgujte svého prodejce. A když neuspějete, rádi Vás uvidíme!